# **Tableau Desktop: Part Two**

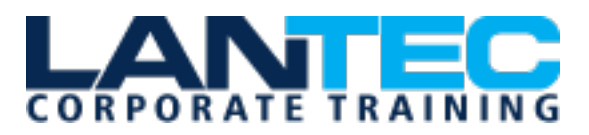

Days: 2

**Prerequisites:** To ensure your success in this course, you should have experience with importing data and creating data visualizations in Tableau. You can obtain this level of skill and knowledge by taking the following Logical Operations course:

• *Tableau® Desktop: Part 1 (Second Edition)*

Optionally, having experience with other data analytics tools, such as Google Analytics™ or Customer Relationship Management (CRM) tools, as well as an understanding of database design concepts or a background in statistical analysis, will help you get even more out of Tableau. The following courses are helpful but not required:

- *Google Analytics™: Foundation (Second Edition)*
- *Database Design: A Modern Approach*
- *Data Analysis and Visualization with Microsoft® Excel®*

**Audience:** This course is designed for professionals in a variety of job roles who are currently using desktop or web-based data-management tools to perform numerical or general data analysis. This includes capturing and reporting on data to peers, executives, and clients. These professionals must also provide data visualizations in reports or explain data analysis through visualizations.

This course is also designed for students who plan to obtain Tableau Desktop Qualified Associate certification, which requires candidates to pass the Tableau Desktop Certified Associate exam.

**Description:** The advent of cloud computing and storage has ushered in the era of "big data." With the abundance of computational power and storage, organizations and employees with many different roles and responsibilities can benefit from analyzing data to find timely insights and gain competitive advantage.

Data-backed visualizations allow anyone to explore, analyze, and report insights and trends from data. Tableau® software is designed for this purpose. Tableau was built to connect to a wide range of data sources and allows users to quickly create visualizations of connected data to gain insights, show trends, and create reports. Beyond the fundamental capabilities of creating data driven visualizations, Tableau allows users to manipulate data with calculations to show insights, make visualizations interactive, and perform statistical analysis. This gives users the ability to create and share data driven insights with peers, executives, and clients.

**Course Objectives:** In this course, you will perform advanced data visualization and data blending with Tableau. You will:

- Blend data multiple sources.
- Join data.
- Access data in PDFs.
- Refine visualizations with sets and parameters.
- Analyze data with calculations.

Baton Rouge | Lafayette | New Orleans www.lantecctc.com

# **Tableau Desktop: Part Two**

- Visualize data with advanced calculations.
- Perform statistical analysis and forecasting.
- Create geographic visualizations.
- Get answers with Ask and Explain

#### **OUTLINE:**

# **LESSON 1: BLENDING DATA FROM MULTIPLE SOURCES**

- Topic A: Blend Data
- Topic B: Refine Blends to Visualize Key Information

#### **LESSON 2: JOINING DATA**

- Topic A: Create Joins
- Topic B: Troubleshoot Joins
- Topic C: Merge Data with Unions

## **LESSON 3: ACCESSING DATA IN PDFS**

- Topic A: Connect to PDFs
- Topic B: Clean Up and Organize PDF Data

## **LESSON 4: REFINING VISUALIZATIONS WITH SETS AND PARAMETERS**

- Topic A: Create Sets
- Topic B: Analyze Data with Sets
- Topic C: Apply Parameters to Refine Visualizations
- Topic D: Create Advanced Visualizations

## **LESSON 5: ANALYZING DATA WITH CALCULATIONS**

- Topic A: Create Calculated Fields to Analyze Data
- Topic B: Manipulate Data with **Functions**
- Topic C: Analyze Data with Table **Calculations**

# **LESSON 6: VISUALIZING DATA WITH ADVANCED CALCULATIONS**

- Topic A: Create Groups and Bins with Calculations
- Topic B: Analyze Data with LOD Expressions

# **LESSON 7: PERFORMING STATISTICAL ANALYSIS AND FORECASTING**

- Topic A: Perform Statistical Analysis
- Topic B: Forecast Data Trends

#### **LESSON 8: CREATING GEOGRAPHIC VISUALIZATIONS**

- Topic A: Create Maps
- Topic B: Customize Mapped Data

# **LESSON 9: GETTING ANSWERS WITH ASK AND EXPLAIN**

- Topic A: Ask Data
- Topic B: Explain Data

## **APPENDIX A: MULTIDIMENSIONAL DATA SOURCES**

## **APPENDIX B: MAPPING COURSE CONTENT TO THE TABLEAU DESKTOP CERTIFIED ASSOCIATE CERTIFICATION OBJECTIVES**

# **APPENDIX C: MAPPING COURSE CONTENT TO THE TABLEAU DESKTOP SPECIALIST CERTIFICATION OBJECTIVES**